## SAP ABAP table /MRSS/C\_REQ\_PRNT {Smartform customizing for Requirement Profiles}

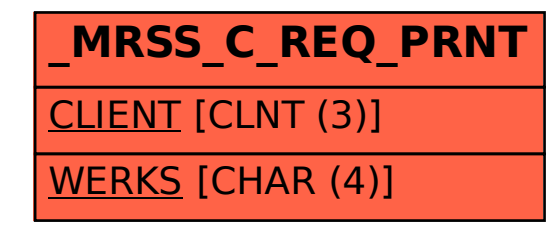